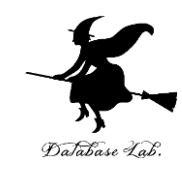

# pe-5. 繰り返し計算 (Pascal プログラミング入門)

URL: <https://www.kkaneko.jp/pro/pascal/index.html>

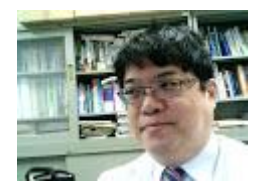

1

金子邦彦

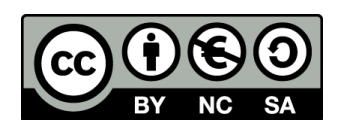

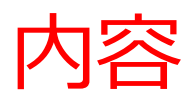

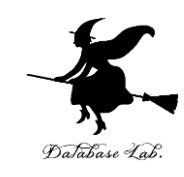

- 例題1. 自然数の和
- 例題2.最大公約数の計算
- 例題3.ベクトルの長さ while 文
- 例題4.九九の表 for 文と繰り返しの入れ子
- •例題5. ド・モアブルの公式

#### 計算誤差の累積

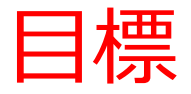

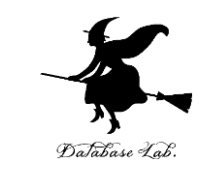

- **繰り返し(while 文, for 文)**を使って,**繰り返し 計算**を行えるようになること
- **ループカウンタ**として,**整数の変数**を使うこと
- 見やすいプログラムを書くために,**字下げ**を行う

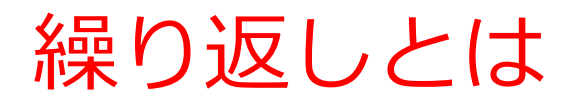

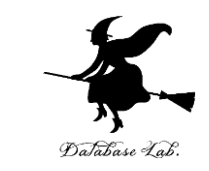

#### • **繰り返し**とは,**ある条件が満たされるまで,同じ ことを繰り返す**こと.

• **繰り返し**を行うための文として**while文, for 文**な どがある.

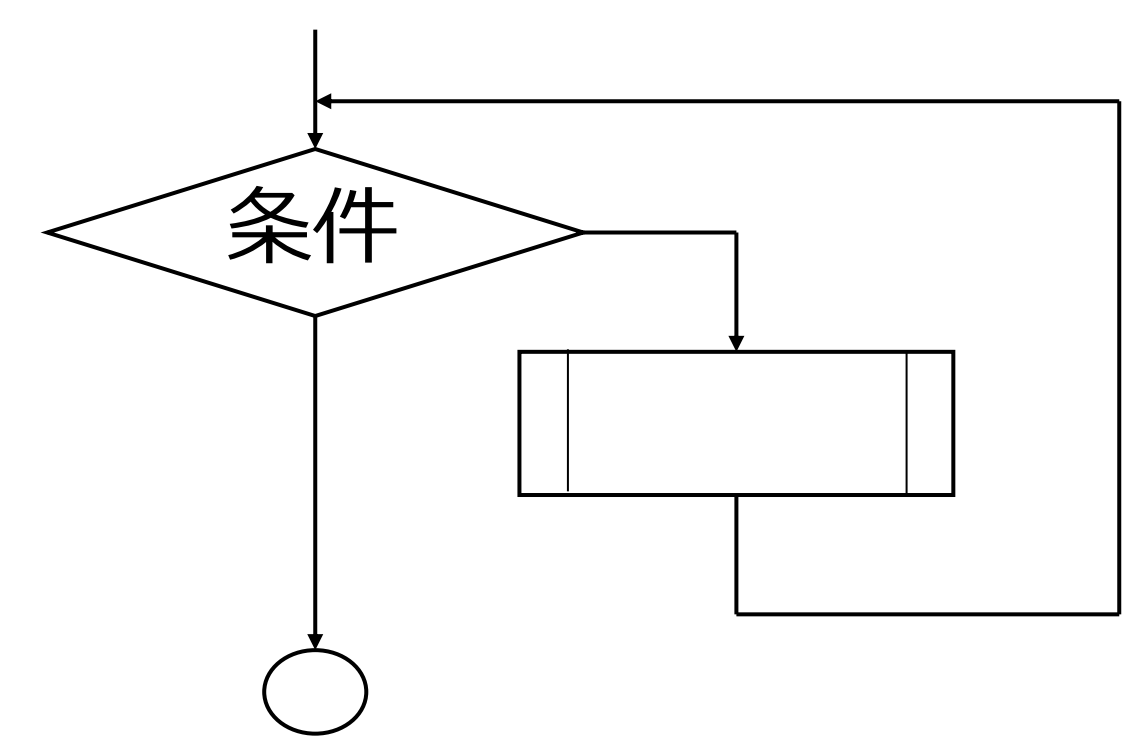

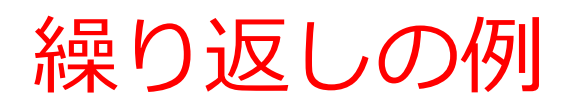

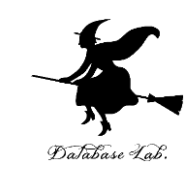

- ユークリッドの互助法
	- m と n の最大公約数を求めるために,「割った余りを 求めること」を、余りが0になるまで繰り返す.
- 九九の表
	- 九九の表を求めるために,掛け算を81回繰り返す

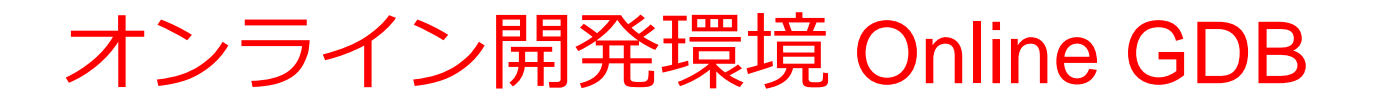

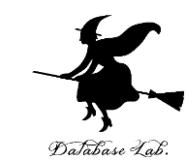

### • **プログラミングを行えるオンラインのサービス**

https://www.onlinegdb.com

- **ウェブブラウザを使う**
- たくさんの言語を扱うことができる

Pascal, Python3, Java, C/C++, C#, JavaScript, R, アセンブリ言語, SQL など

• オンラインなので、「秘密にしたいプログラム」 を扱うには十分な注意が必要 6

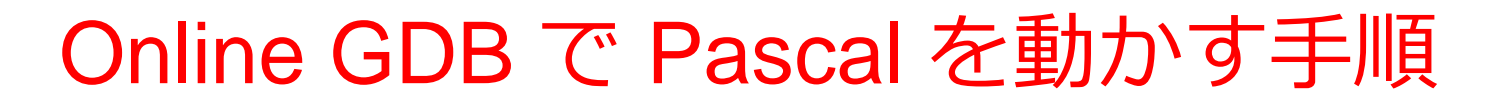

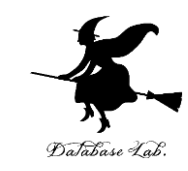

7

#### ① ウェブブラウザを起動する

② 次の URL を開く

https://www.onlinegdb.com

Q https://www.onlinegdb.com

# 「**Language**」のところで,「**Pascal**」を選ぶ

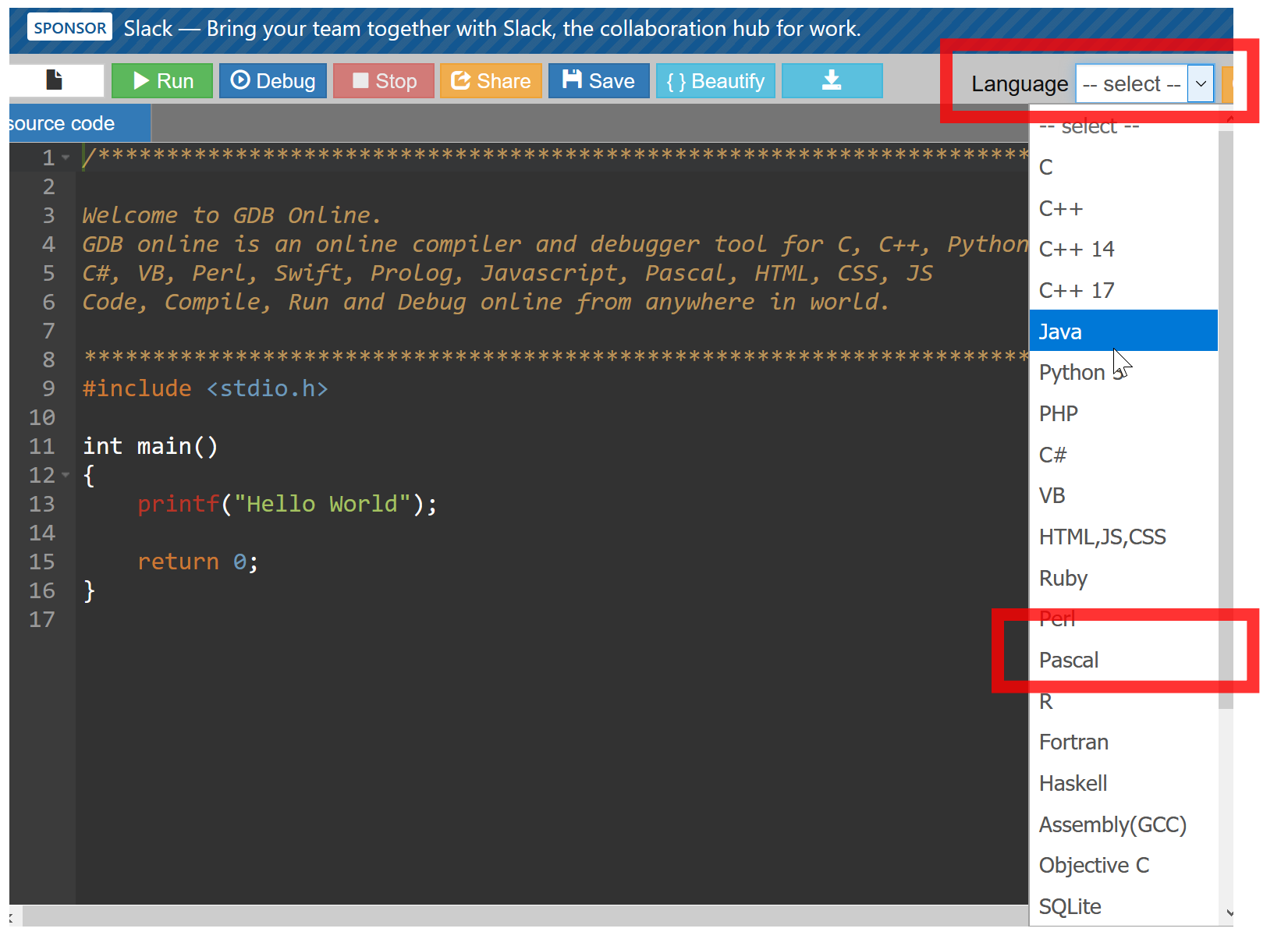

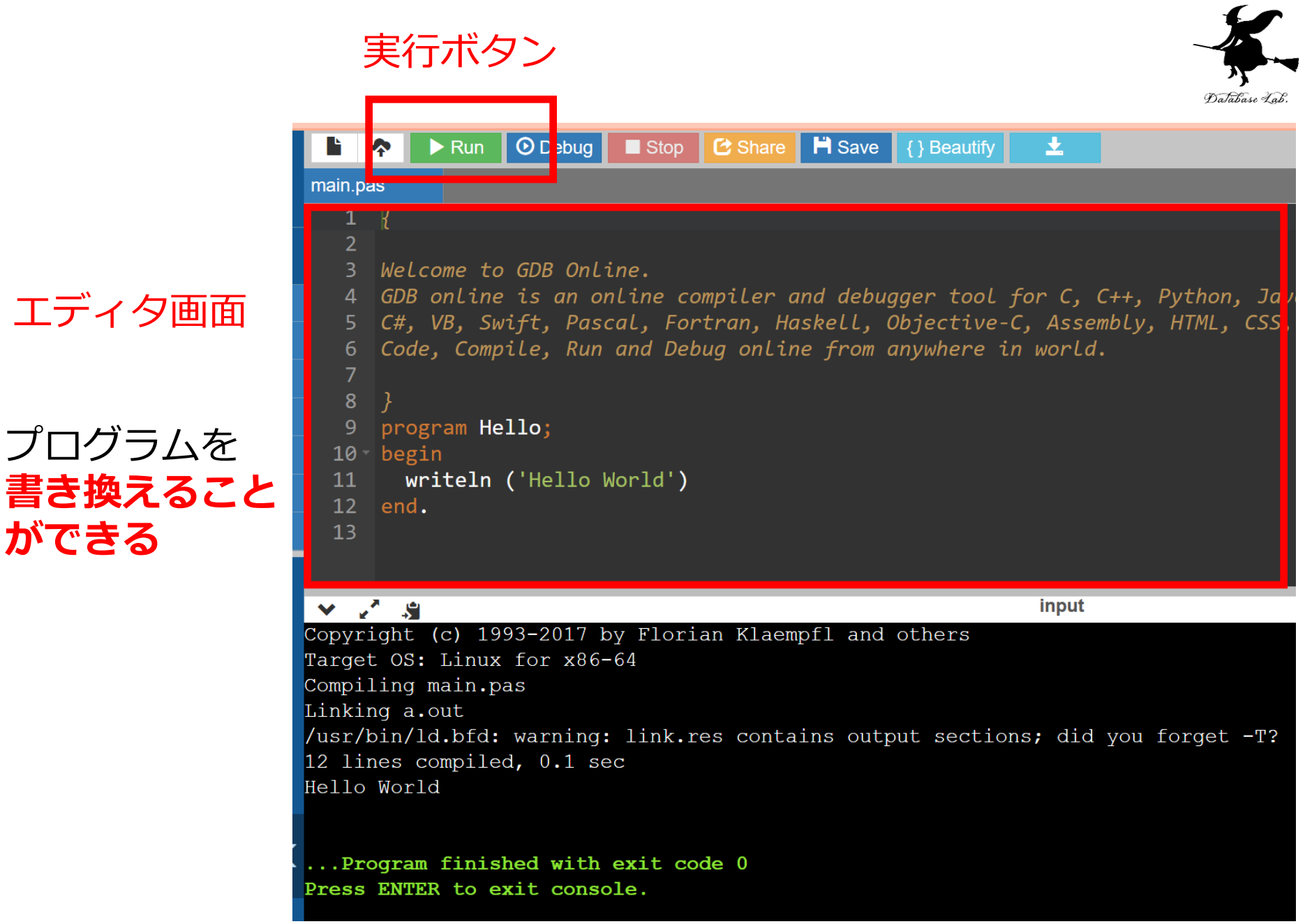

**ができる**

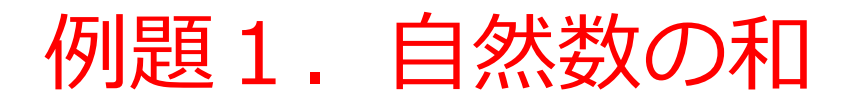

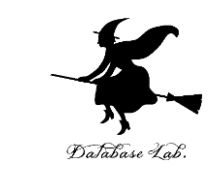

#### • 整数データ(Nとする)を読み込んで,**1からN までの和を求める**プログラムを作る

•ここでは, 練習のため, 自然数の和の公式は使わ ずに,**while文を用いる**

 $\sqrt{50}$  100 → 5050

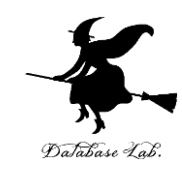

program sum;

var N, i, s: integer;

begin

```
 write('sum [1..N] Program. Please Enter N: ');
 readln(N);
s := 0;i := 1;
 while i <= n do begin
  s := s + i;繰り返し実行される
                             部分
                   条件式
```
end;

 $i := i + 1;$ 

```
writeln('sum[1..n] = ', s:8);
```
readln

end.

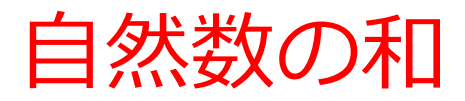

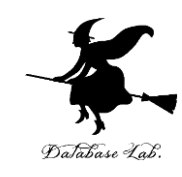

#### 実行結果の例

#### sum [1..N] Program. Please Enter N: 100  $sum[1..n] = 5050$

sum [1..N] Program. Please Enter N: 200  $sum[1..n] = 20100$ 

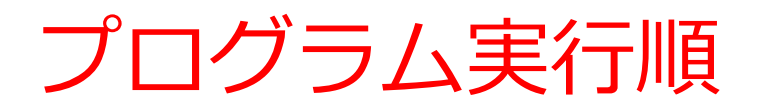

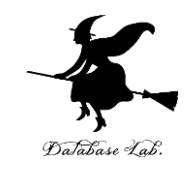

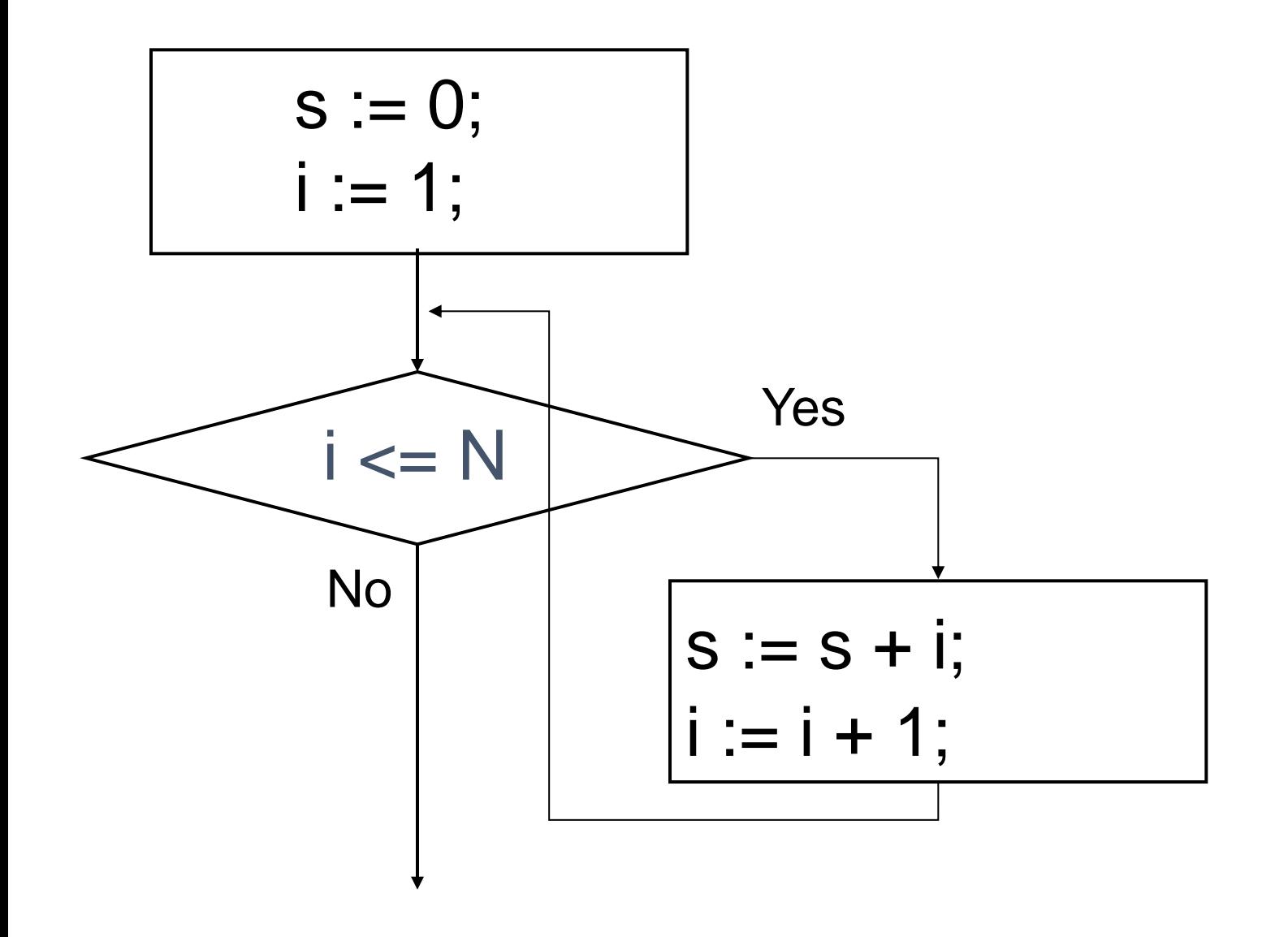

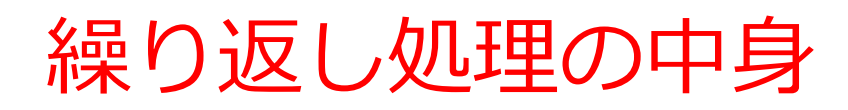

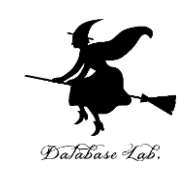

# • **繰り返しの前**

i := 1 と S := 0 を実行

### • **繰り返しの各ステップ**でなされること

1. 「S」 に 「i」 を足しこむ

- → 「S」には, その時点での「1からi」までの和 が入る
- 2. 「i」 の値を1増やす

#### • **繰り返しの終了条件**

i <= N が成り立たなくなったら終了

→ つまり i > N になったら終了

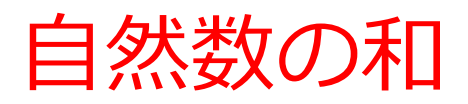

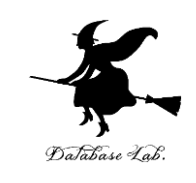

# **N = 7 とすると**

s の値 i の値

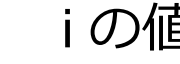

 $(\texttt{t} \ddot{\cup} \texttt{t}) (\texttt{t} \texttt{s} = 0 \qquad \texttt{i} = 1$ 

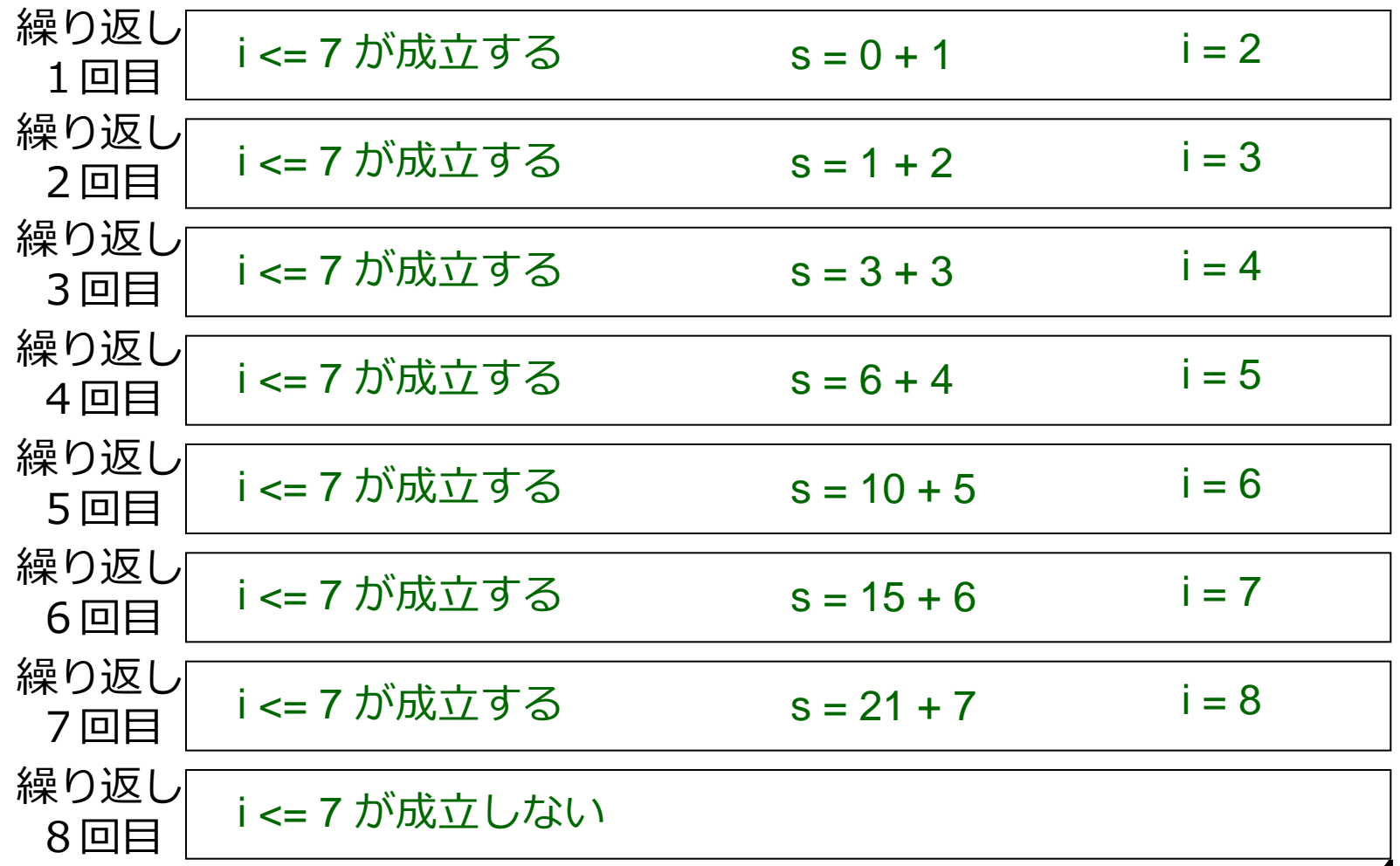

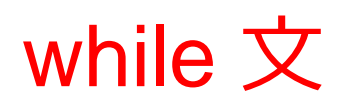

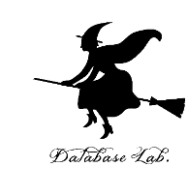

- 何かの処理の**繰り返し**
- **繰り返し**のたび**に while 文で書かれた条件式の真 偽が判定**され, **真である限り**,while のあとに続 く文が**実行され続ける**.

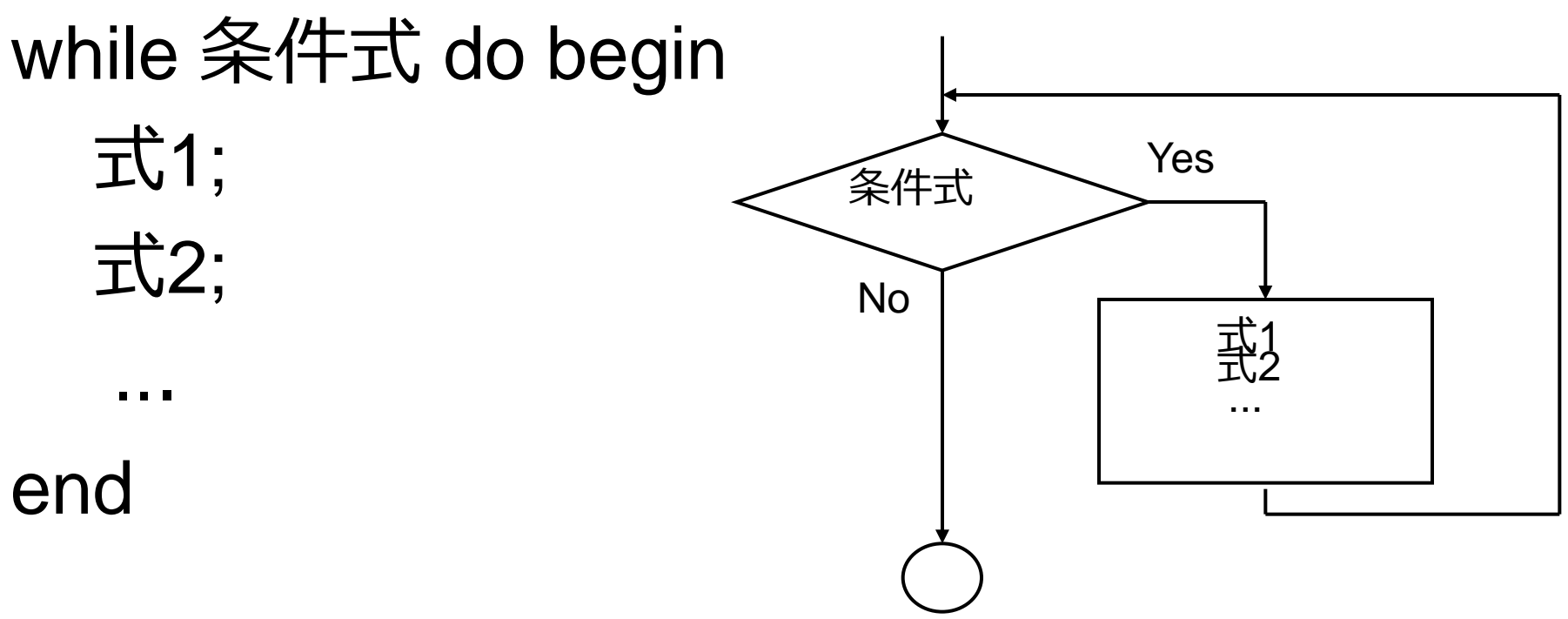

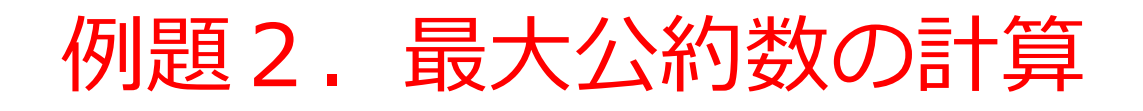

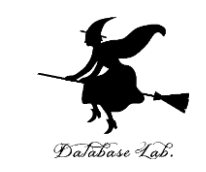

#### • 2つの整数データを読み込んで,**最大公約数を求 める**プログラムを作る.

- ユークリッドの互助法を用いること
- ユークリッドの互助法を行うために while 文を書く

例) 20, 12 のとき: 4

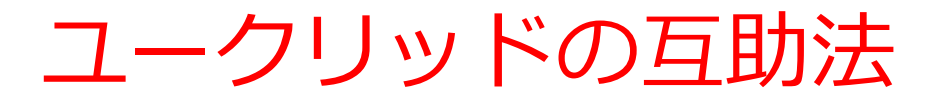

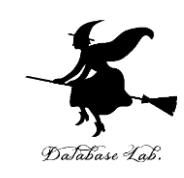

- **最大公約数を求める**ための手続き
- m,nの最大公約数は,
	- m ≧ n とすると,
	- 「**m をn で割った余り**」 = 0 なら,最大公約数は n
	- 「**m をn で割った余り**」 > 0 なら,m と n の最大公約 数は, 「m をn で割った余り」 と n の最大公約数に等 しい

( なお,n > 「m をn で割った余り」 が成り立つ)

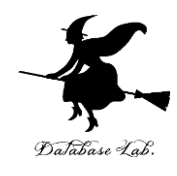

program sum;

```
var r, m, n: integer;
```
#### begin

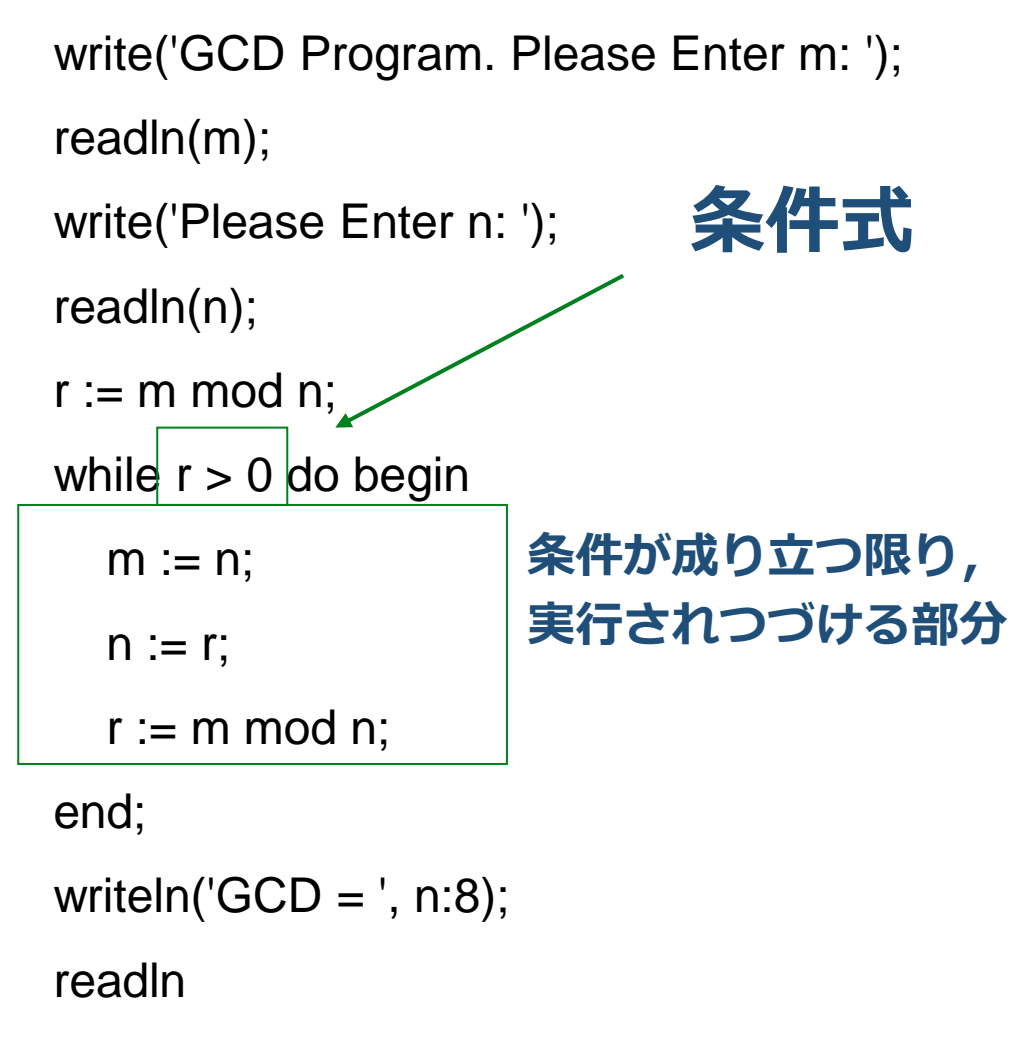

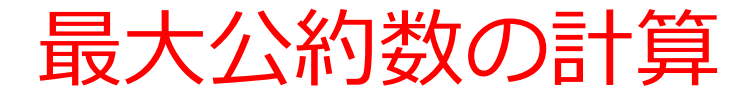

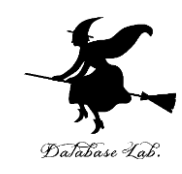

#### 実行結果の例

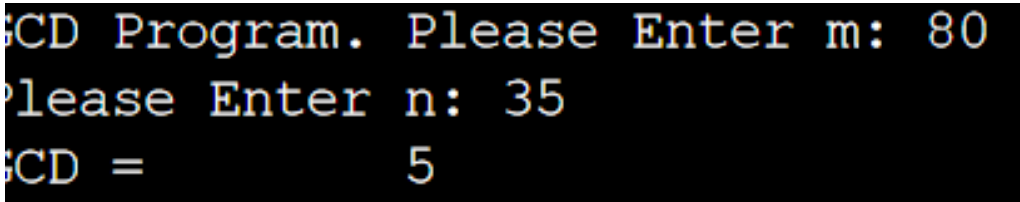

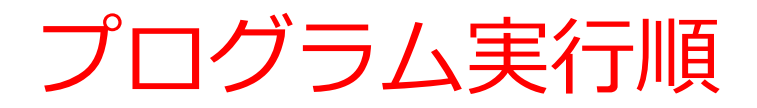

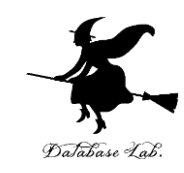

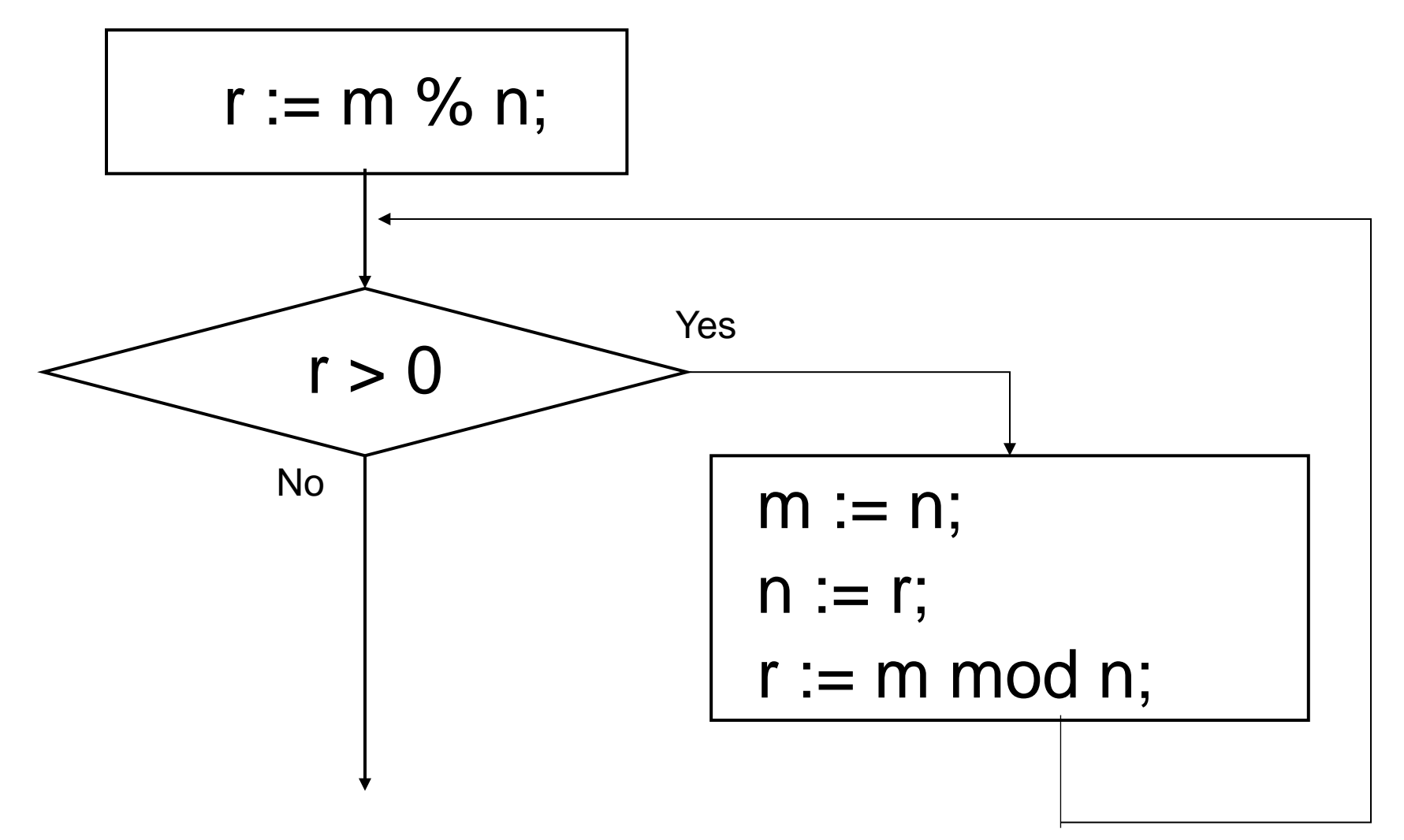

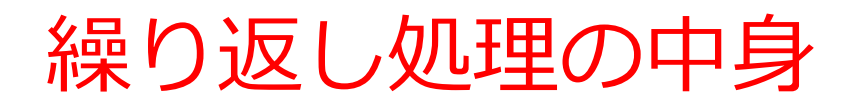

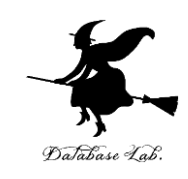

#### • **繰り返しの前**

r := m mod n を実行(m を n で割った余りが r に入る)

• **繰り返しの各ステップ**でなされること

 $m := n$ ;

 $n := r$ ;

 $r := m \mod n$ ;

を実行(m, n, r の値は小さくなっていく)

• **繰り返しの終了条件**

r が 0 になったら終了

最大公約数の計算

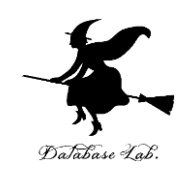

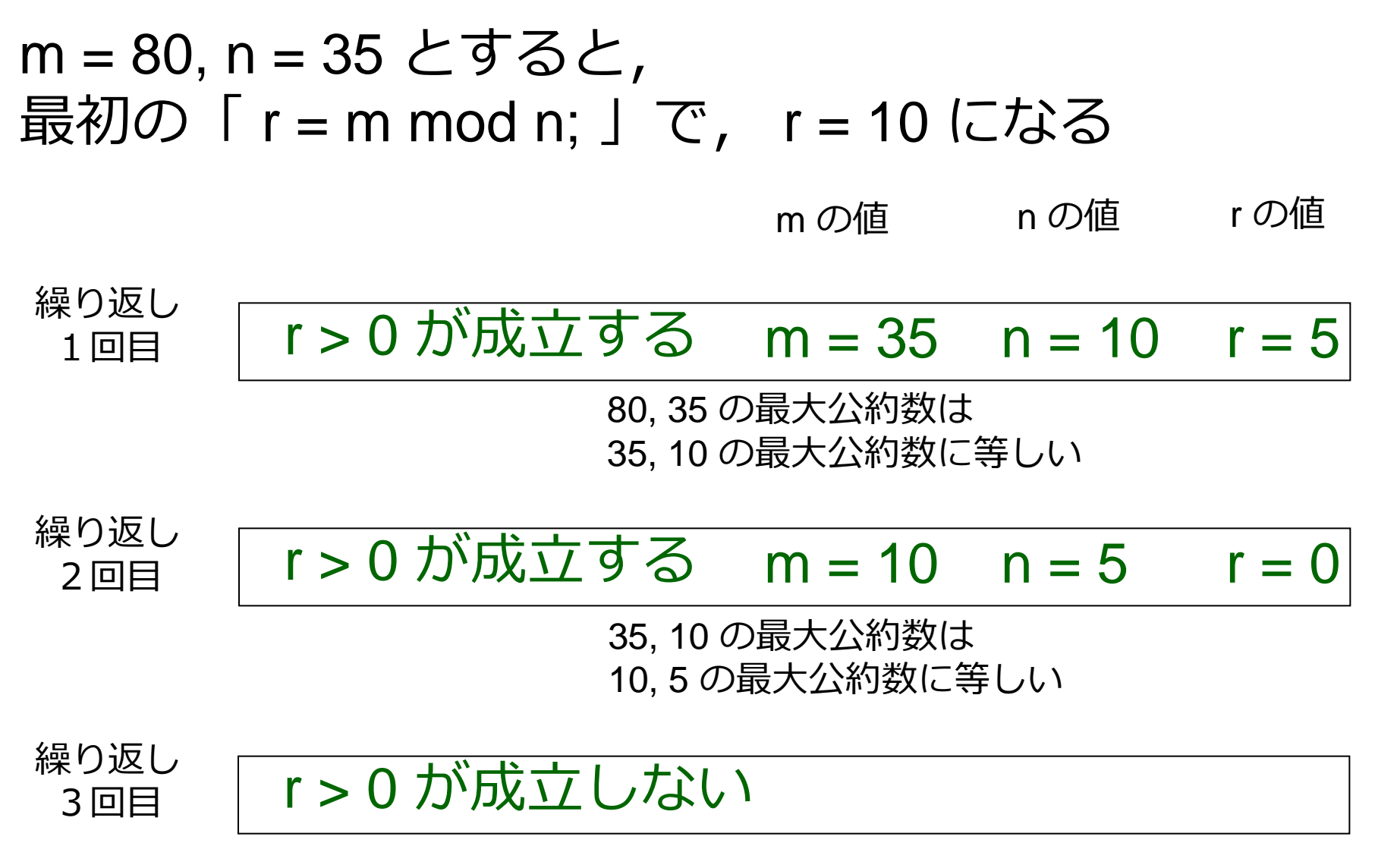

例題3.総和と平均

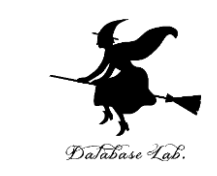

- データ x1, x2, ... xk を1つづつ読み込んで,**合計 と平均を求める**プログラムを作成す
- **負の数が入力されたら終了**する

整数のデータ 1, 2, 3 に対して

1 2 3 -1 入力

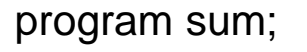

var x, s: real;

var i: integer;

begin

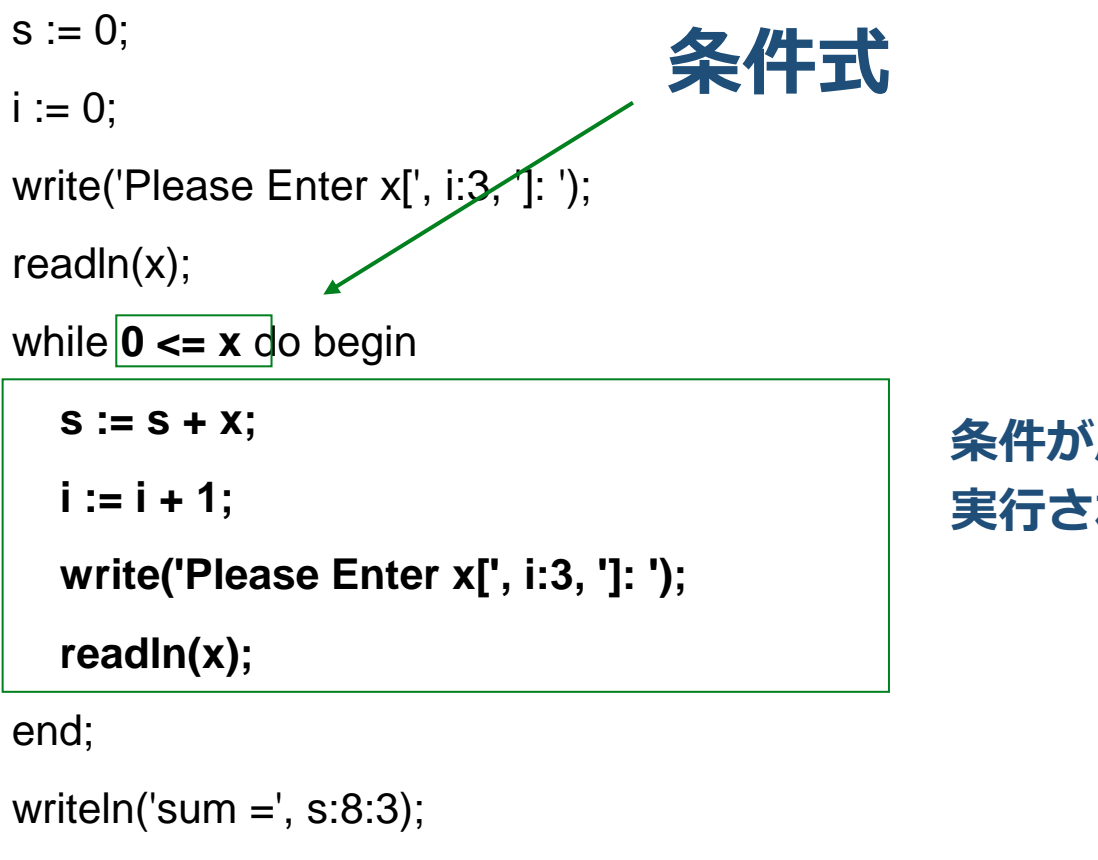

writeln('average  $=$ ',  $(s/i):8:3$ );

readln

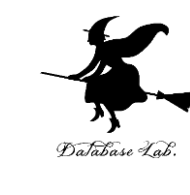

#### **条件が成り立つ限り, 実行されつづける部分**

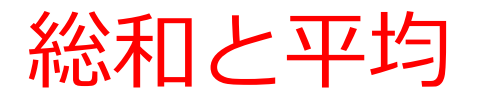

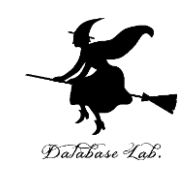

#### 実行結果の例

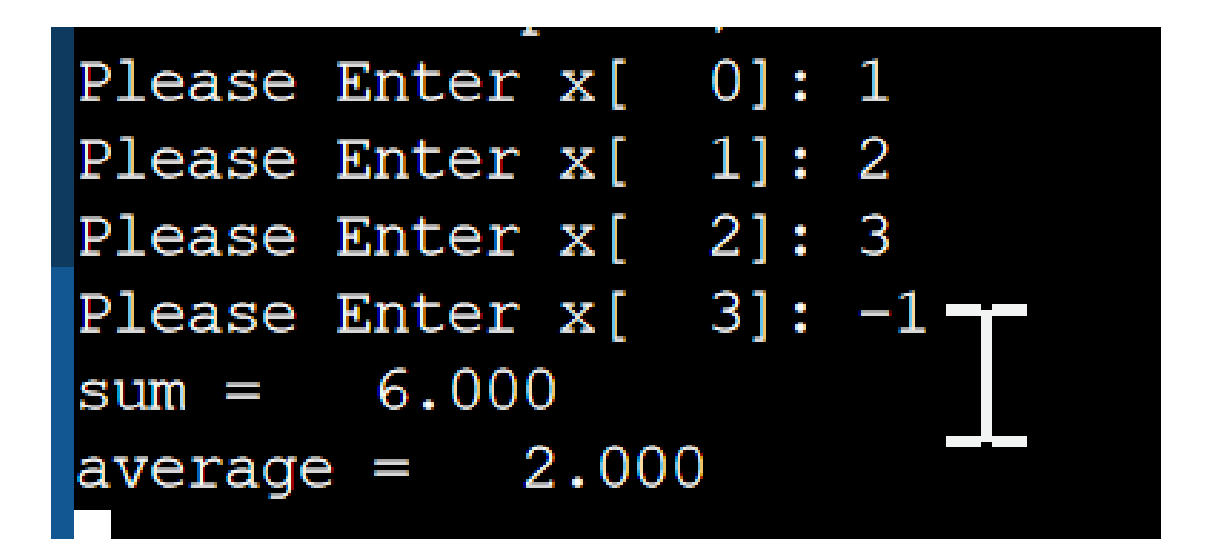

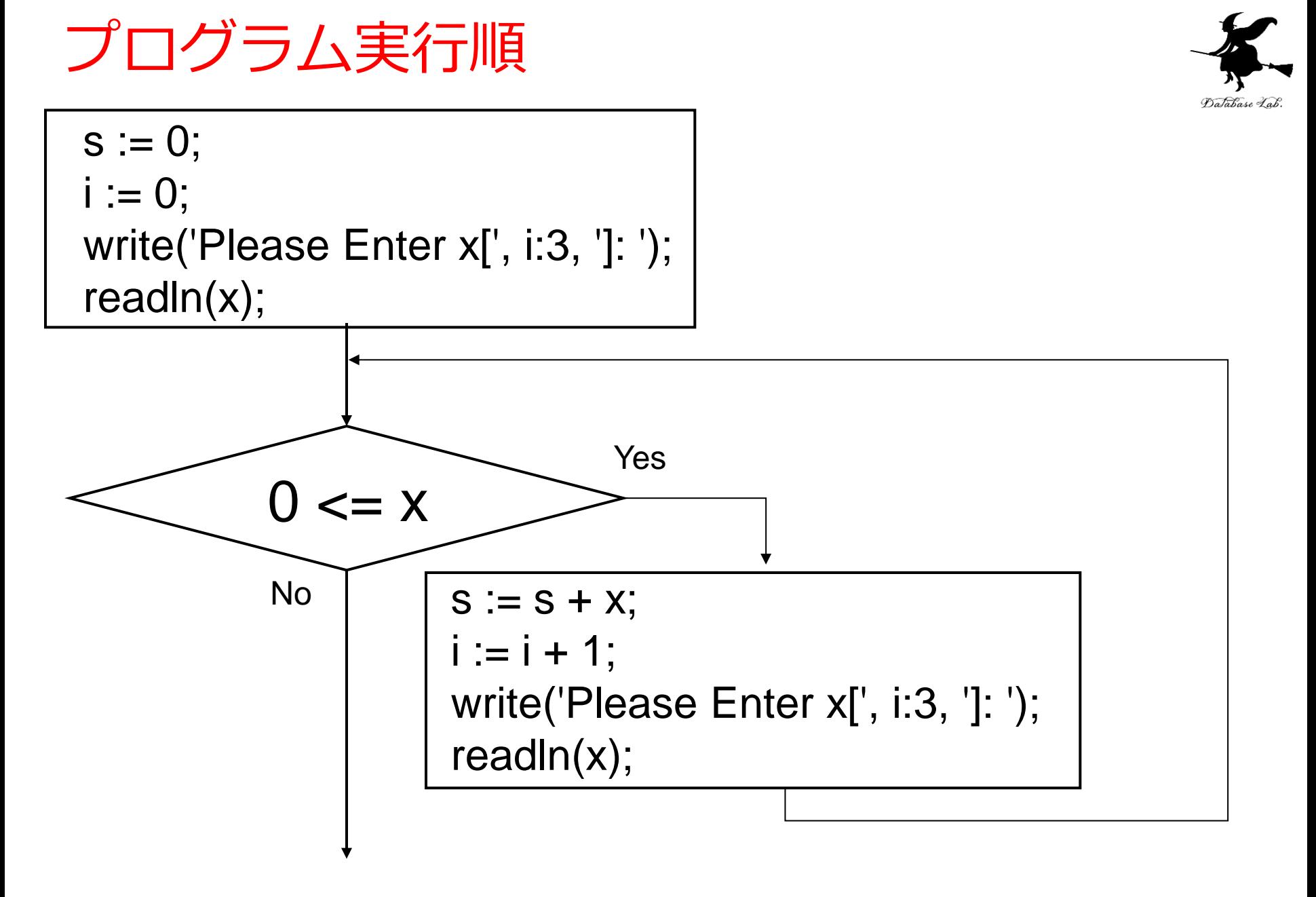

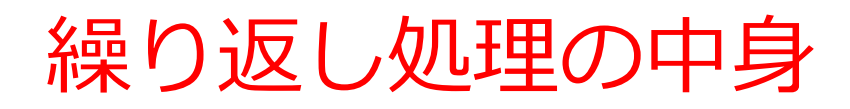

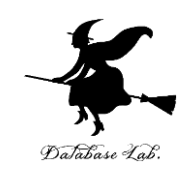

#### • **繰り返しの前**

S := 0 と i := 0 を実行 X0 を読み込む

## • **繰り返しの各ステップ**でなされること

1. 「S」 に 「Xi」 を足しこむ

→ 「S」には, その時点での「X0から Xi 」までの和 が入る

2. 「i」 の値を1増やす

3. Xi を読み込む

#### • **繰り返しの終了条件** Xi < 0 ならば終了

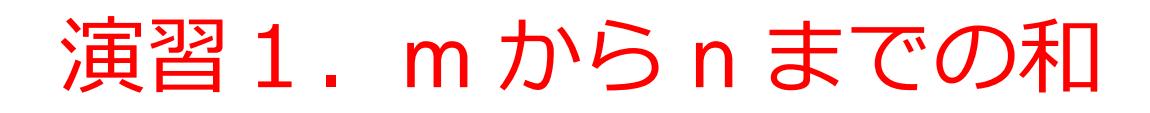

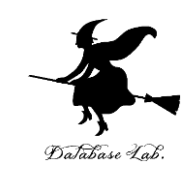

- 2つの整数データ(M, Nとする)を読み込んで, MからNまでの和を求めるプログラムを作りなさい
	- while 文を使いなさい. 例題 1 のプログラムを参考にし なさい

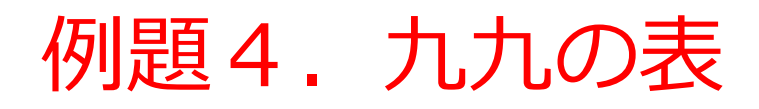

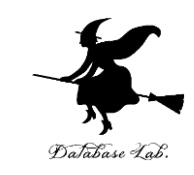

- 九九の表を表示するプログラムを作成する
	- 九九の表を表示するために、繰り返しの入れ子を使う

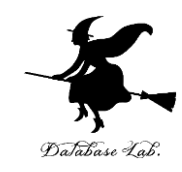

program sum;

uses SysUtils;

var i, j: integer;

begin

#### 繰り返し実行される部分

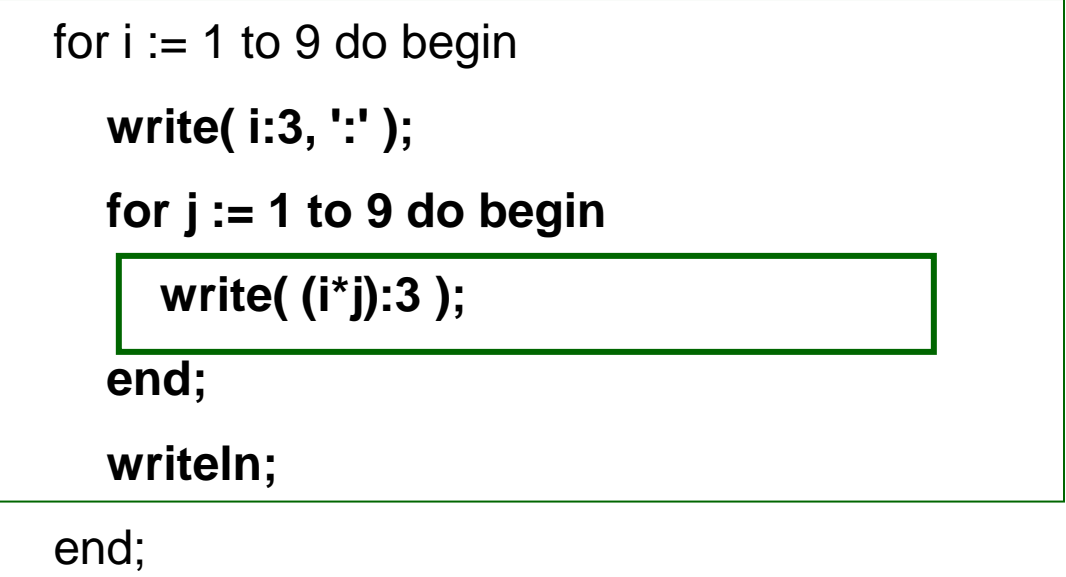

readln

end.

## 実行結果画面(例)

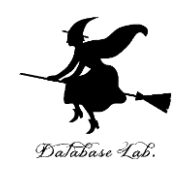

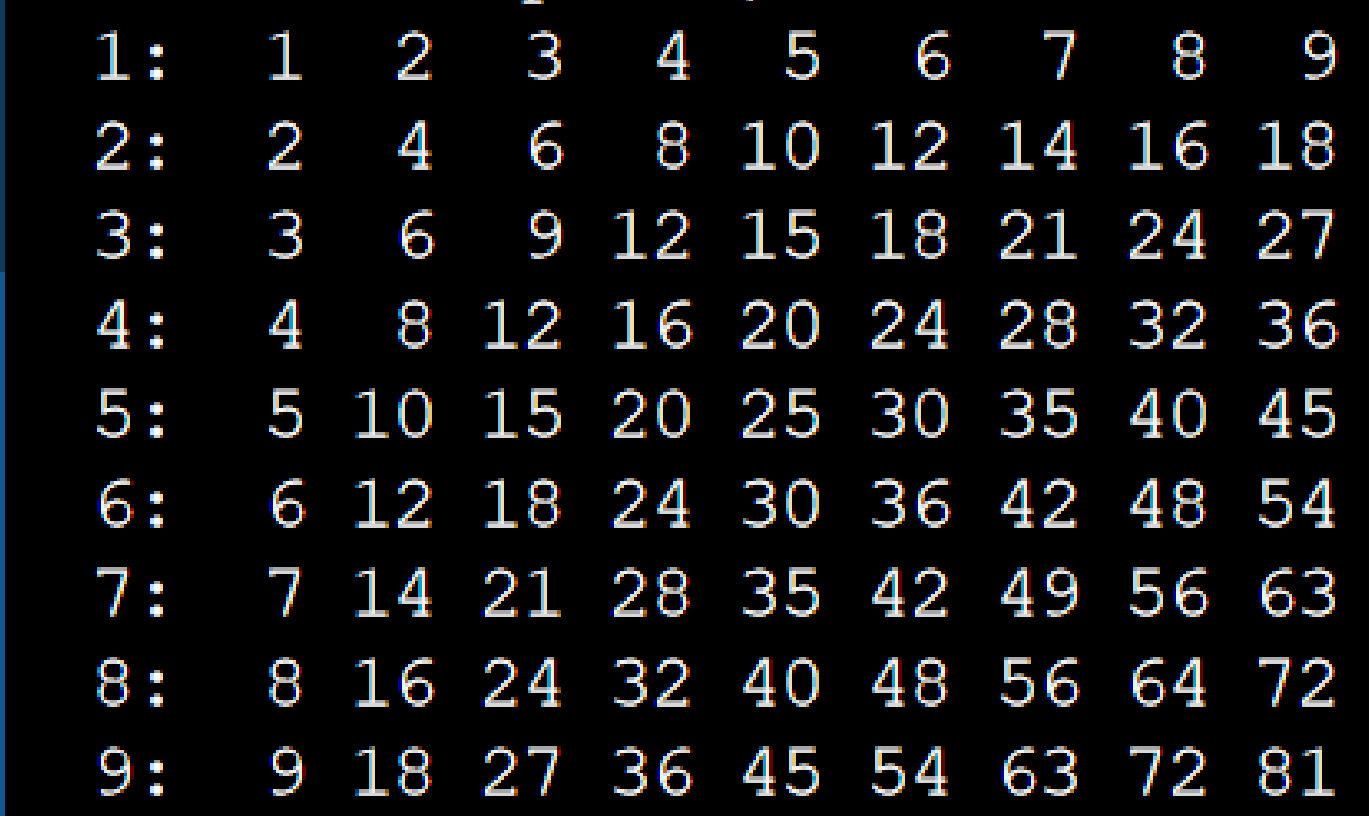

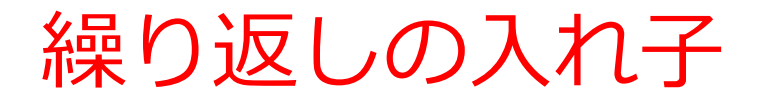

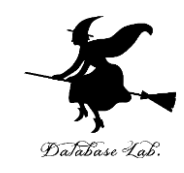

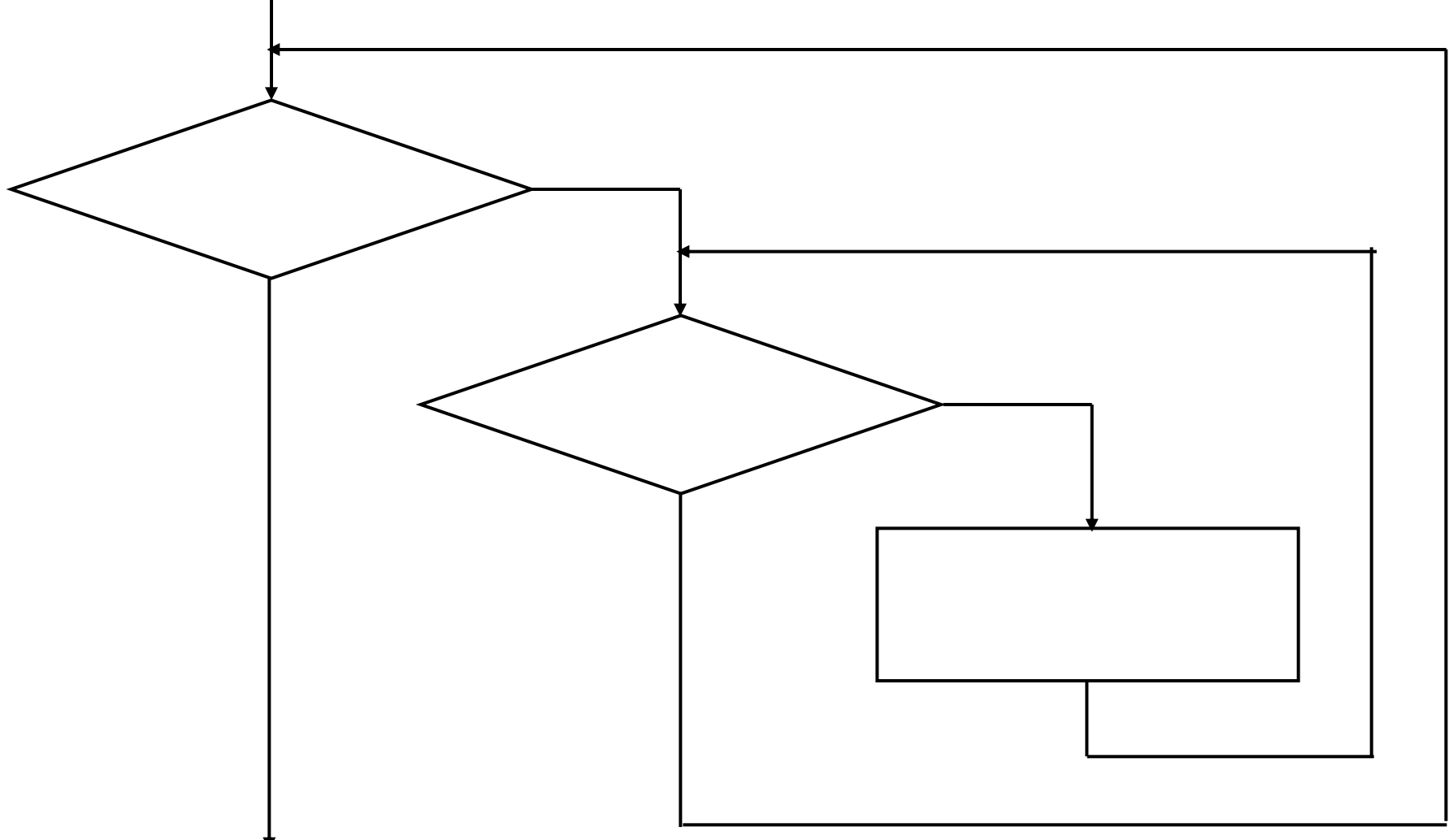

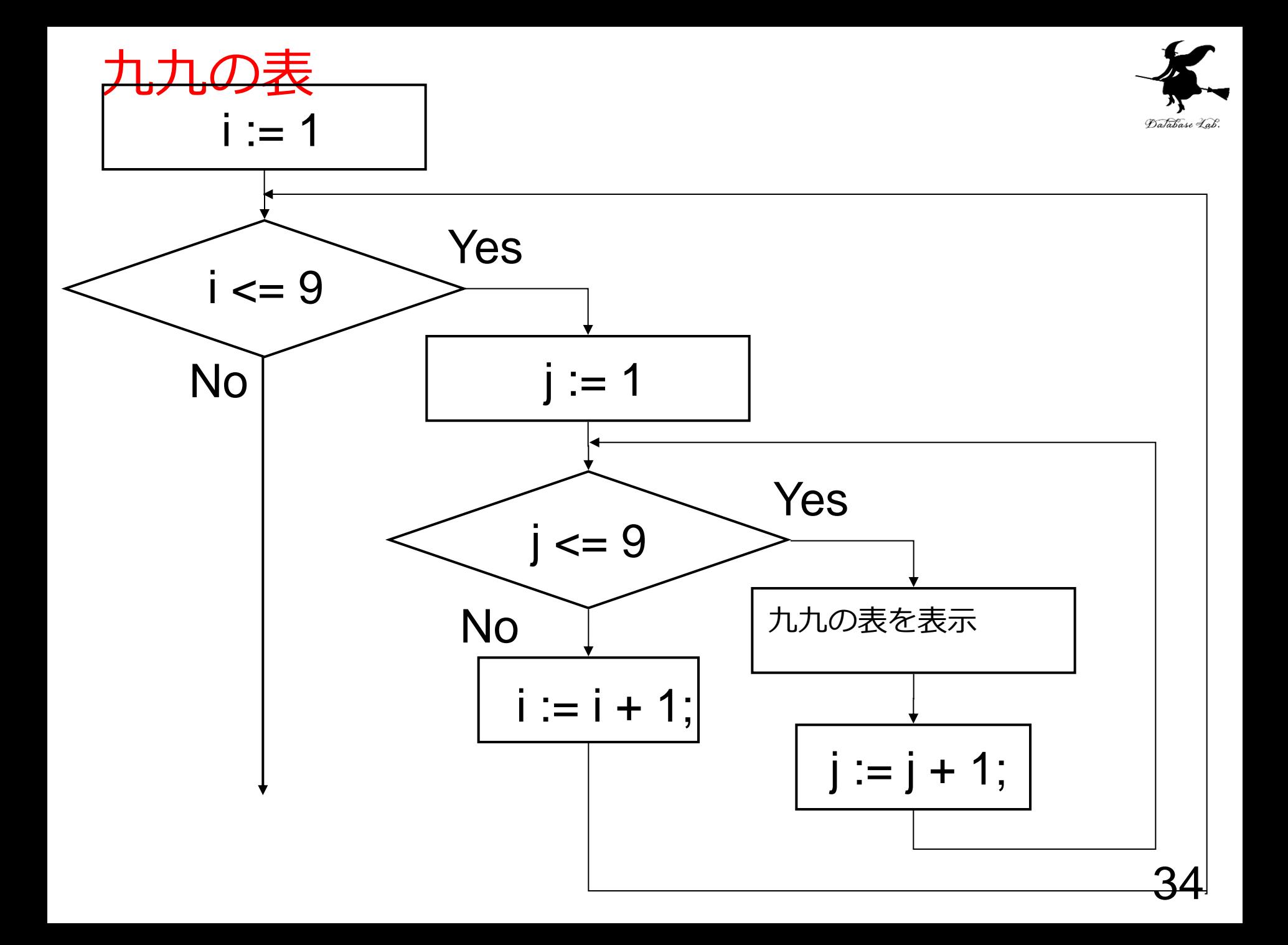

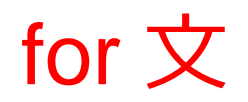

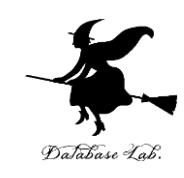

# for 変数名 := 初期値 to 終了値 do begin 式1; 式2; ...

end

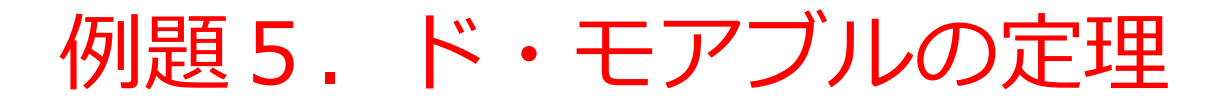

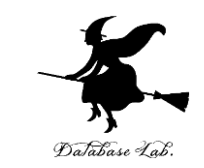

•θを読み込んで,次の値を計算するプログラムを作 る  $\cos \theta + i \sin \theta$ <sup>n</sup>

## $\cos n\theta + i\sin n\theta$

- なお,*i* は虚数単位
- ここでは (sinθ+ *i* cosθ)n を求めるために, while文を用 いた繰り返し計算を行ってみる <sup>36</sup> ( )

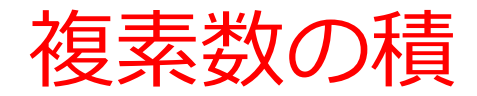

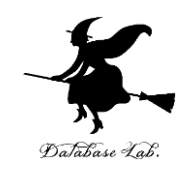

### $z1 = x1 + iy1$ z2 = x2 + *i* y2 のとき

z1 z2  $= (x1 + iy1) (x2 + iy2)$ = x1x2 + x1*i* y2 + *i* y1x2 + i y1*i* y2  $= x1x2 - y1y2 + i(x1y2 + y1x2)$ 実数部 虚数部

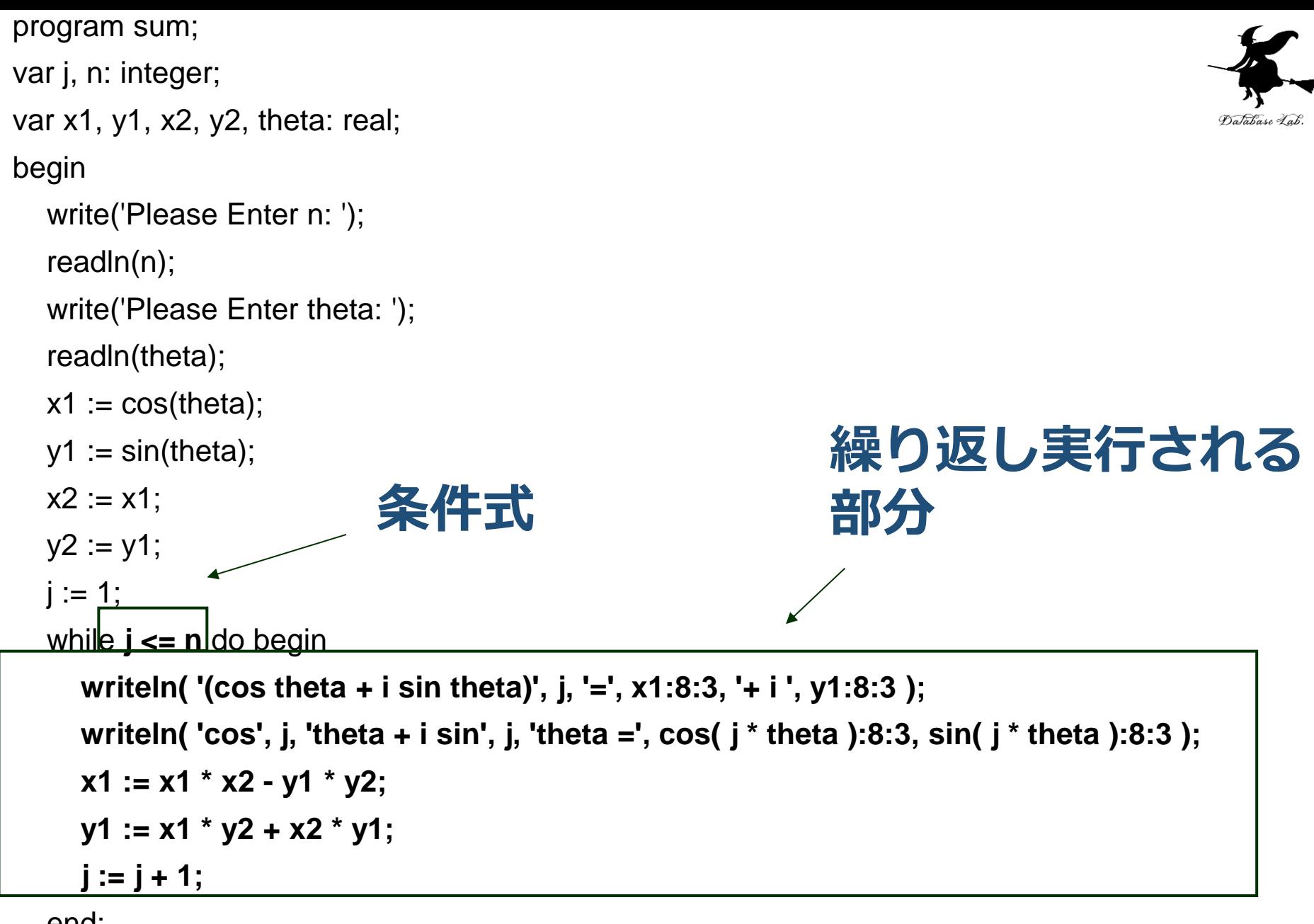

end;

readln

### 実行結果画面(例)

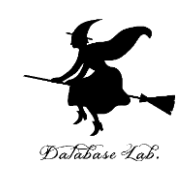

Please Enter n: 8 Please Enter theta: 0.1  $|(\cos \theta + i \sin \theta) | = 0.995 + i 0.100$  $\cos 1$ theta + i sin $1$ theta = 0.995 0.100  $\vert$  (cos theta + i sin theta) 2= 0.980+ i 0.197  $\cos 2$ theta + i sin $2$ theta = 0.980 0.199  $|(\cos \theta + i \sin \theta) - \sin \theta|$  0.955+ i 0.292  $\cos 3$ theta + i sin $3$ theta = 0.955 0.296  $|(\cos \theta + i \sin \theta)| = 0.922 + i 0.382$  $\cos 4$ theta + i sin $4$ theta = 0.921 0.389  $\vert$  (cos theta + i sin theta) 5= 0.879+ i 0.468  $\cos 5$ theta + i sin $5$ theta = 0.878 0.479  $|(\cos \theta + i \sin \theta)|$  = 0.828+ i 0.548  $\cos 6$ theta + i sin $6$ theta = 0.825 0.565  $|(\cos \theta + i \sin \theta)|$  = 0.769+ i 0.622  $\cos 7$ theta + i sin7theta = 0.765 0.644  $\vert$  (cos theta + i sin theta) 8= 0.703+ i 0.689  $\cos8$ theta + i sin $8$ theta = 0.697 0.717

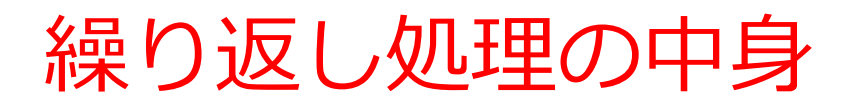

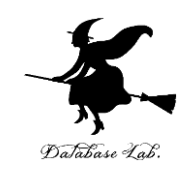

#### • **繰り返しの前**

- $x1 := \cos \theta$
- $y1 := \sin \theta$
- $x2 := x1$
- $y2 := y1$ を実行
- **繰り返しの各ステップ**でなされること

x1 := x1 \* x2 - y1 \* y2 y1 := x1 \* y2 + x2 \* y1; を実行 (x1 が**実数部**,y1 が**虚数部**)

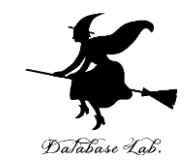

### $(cos\theta + i sin\theta)n = cos n\theta + i sin n\theta$

(cosθ+ *i* sinθ)2 = cos2θ- sin2θ+ 2*i* cosθsin θ = cos2θ+ *i* sin2θ  $(cos\theta + i sin\theta)3 = (cos\theta + i sin\theta)2 (cos\theta + i sin\theta)$  = (cos2θ+*i* sin2θ) (cosθ+ *i* sinθ)  $=$  cos2θcosθ- sin2θsinθ + *i* (cos2θsinθ- sin2θcosθ) = cos (2θ+θ) + *i* sin (2θ+θ) = cos3θ+ *i* sin3θ (以下同様に考える.数学的帰納法で証明できる)

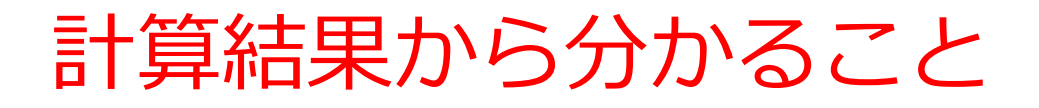

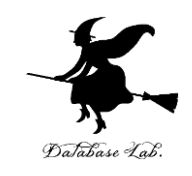

- 本来なら「 (cosθ+ *i* sinθ)n = cos nθ+ *i* sin nθ 」が 成り立つはず
- しかし,**コンピュータでの計算は,近似計算**
- **計算を繰り返す**(つまり、計算結果を使った計算) **たびに,誤差が積み重なる**